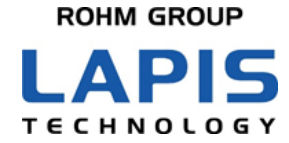

FEXK715x1\_AN\_RadioTest-01

# **Bluetooth<sup>®</sup> low energy Module** (**MK71511/MK71521) Application Notes Radio authentication and testing**

Issue Date: October 1, 2020

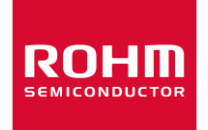

### **NOTES**

- <span id="page-1-0"></span>1) The information contained herein is subject to change without notice.
- 2) When using LAPIS Technology Products, refer to the latest product information (data sheets, user's manuals, application notes, etc.), and ensure that usage conditions (absolute maximum ratings, recommended operating conditions, etc.) are within the ranges specified. LAPIS Technology disclaims any and all liability for any malfunctions, failure or accident arising out of or in connection with the use of LAPIS Technology Products outside of such usage conditions specified ranges, or without observing precautions. Even if it is used within such usage conditions specified ranges, semiconductors can break down and malfunction due to various factors. Therefore, in order to prevent personal injury, fire or the other damage from break down or malfunction of LAPIS Technology Products, please take safety at your own risk measures such as complying with the derating characteristics, implementing redundant and fire prevention designs, and utilizing backups and fail-safe procedures. You are responsible for evaluating the safety of the final products or systems manufactured by you.
- 3) Descriptions of circuits, software and other related information in this document are provided only to illustrate the standard operation of semiconductor products and application examples. You are fully responsible for the incorporation or any other use of the circuits, software, and information in the design of your product or system. And the peripheral conditions must be taken into account when designing circuits for mass production. LAPIS Technology disclaims any and all liability for any losses and damages incurred by you or third parties arising from the use of these circuits, software, and other related information.
- 4) No license, expressly or implied, is granted hereby under any intellectual property rights or other rights of LAPIS Technology or any third party with respect to LAPIS Technology Products or the information contained in this document (including but not limited to, the Product data, drawings, charts, programs, algorithms, and application examples、etc.). Therefore LAPIS Technology shall have no responsibility whatsoever for any dispute, concerning such rights owned by third parties, arising out of the use of such technical information.
- 5) The Products are intended for use in general electronic equipment (AV/OA devices, communication, consumer systems, gaming/entertainment sets, etc.) as well as the applications indicated in this document. For use of our Products in applications requiring a high degree of reliability (as exemplified below), please be sure to contact a LAPIS Technology representative and must obtain written agreement: transportation equipment (cars, ships, trains, etc.), primary communication equipment, traffic lights, fire/crime prevention, safety equipment, medical systems, servers, solar cells, and power transmission systems, etc. LAPIS Technology disclaims any and all liability for any losses and damages incurred by you or third parties arising by using the Product for purposes not intended by us. Do not use our Products in applications requiring extremely high reliability, such as aerospace equipment, nuclear power control systems, and submarine repeaters, etc.
- 6) The Products specified in this document are not designed to be radiation tolerant.
- 7) LAPIS Technology has used reasonable care to ensure the accuracy of the information contained in this document. However, LAPIS Technology does not warrant that such information is error-free and LAPIS Technology shall have no responsibility for any damages arising from any inaccuracy or misprint of such information.
- 8) Please use the Products in accordance with any applicable environmental laws and regulations, such as the RoHS Directive. LAPIS Technology shall have no responsibility for any damages or losses resulting non-compliance with any applicable laws or regulations.
- 9) When providing our Products and technologies contained in this document to other countries, you must abide by the procedures and provisions stipulated in all applicable export laws and regulations, including without limitation the US Export Administration Regulations and the Foreign Exchange and Foreign Trade Act..
- 10) Please contact a ROHM sales office if you have any questions regarding the information contained in this document or LAPIS Technology's Products.
- 11) This document, in part or in whole, may not be reprinted or reproduced without prior consent of LAPIS Technology.

(Note) "LAPIS Technology" as used in this document means LAPIS Technology Co., Ltd.

Copyright 2020 LAPIS Technology Co., Ltd.

# LAPIS Technology Co., Ltd.

2-4-8 Shinyokohama, Kouhoku-ku,Yokohama 222-8575, Japan https://www.lapis-tech.com/en /

## Preface

<span id="page-2-0"></span>This application note describes the antenna radiation characteristics of MK715x1 evaluation boards equipped with Bluetooth<sup>®</sup> 5 compatible Bluetooth low energy modules (MK71511 and MK71521) made by Lapis Technology .

The following related documents are available, so please refer to them if necessary.

MK71511 Datasheet MK71521 Datasheet

【Note】 MK715x1 is intended for both MK71511 and MK71521 in this document.

•Bluetooth® is a registered trademark of Bluetooth SIG, Inc.

•All other company and product names are the trademarks or registered trademarks of the respective companies

# **Table of Contents**

<span id="page-3-0"></span>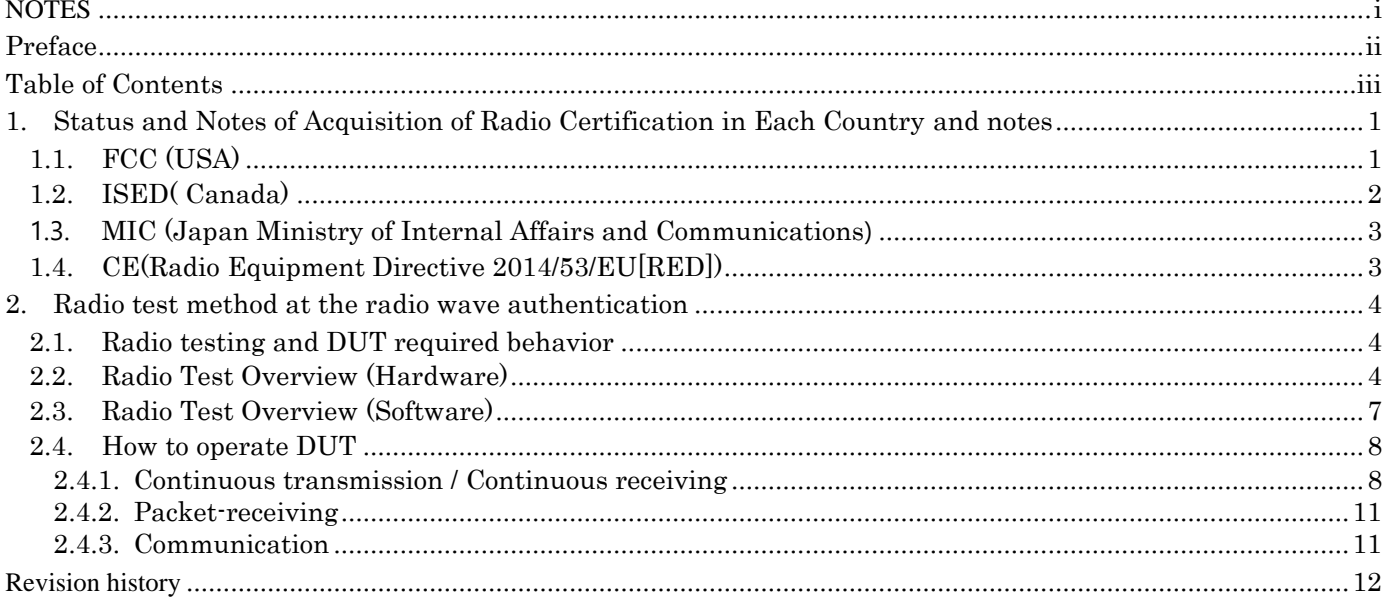

### <span id="page-4-0"></span>**1. Status and Notes of Acquisition of Radio Certification in Each Country and notes**

### <span id="page-4-1"></span>**1.1. FCC (USA)**

MK715x1 has been module approved for the FCC Part15 Subpart C.

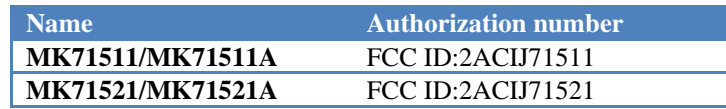

Therefore, the final device is optional for conformity testing and approval application as a wireless device. However, the final equipment may require the support of Subpart B (unintentional radiator).

In addition, please contact the certification agencies because it is necessary to display the following items in the label with FCC ID on the final equipment, and in an easy-to-read place of the product, and other displays may be required depending on the specifications of the final device.

This device complies with Part 15 of the FCC Rules.

Operation is subject to the following two conditions:

(1)this device may not cause harmful interference, and (2)this device must accept any interference received, including interference that may cause undesired operation.

【Reference】 What is FCC?

It stands for Federal Communications Communication and is an organization that regulates and supervises the broadcasting and telecommunications business in the United States. It is involved in the licensing of wireless communication devices in the United States, and Bluetooth products are also eligible.

This device complies with Part 15 of the FCC Rules.

Operation is subject to the following two conditions:

(1)this device may not cause harmful interference, and (2)this device must accept any interference received, including interference that may cause undesired operation.

The regulatory label on the final system must include the statement: "Contains FCC ID: 2ACIJ715x1" or using electronic labeling method as documented in KDB 784748.

This equipment complies with FCC radiation exposure limits set forth for an uncontrolled environment. The antenna used for this transmitter must not be collocated or operating in conjunction with any other antenna or transmitter within a host device, except in accordance with FCC multi-transmitter product procedures.

The final system integrator must ensure there is no instruction provided in the user manual or customer documentation indicating how to install or remove the transmitter module except such device has implemented two-ways authentication between module and the host system.

OEM Responsibilities to comply with FCC Regulations

This module has been certified for integration into products only by OEM integrators under the following condition: - The transmitter module must not be colocated or operating in conjunction with any other antenna or transmitter.

As long as the conditions above are met, further transmitter testing will not be required. However, the OEM integrator is still responsible for testing their end-product for any additional compliance requirements required with this module installed (for example, digital device emissions, PC peripheral requirements, etc.).

#### IMPORTANT NOTE:

In the event that any of these conditions can not be met (for example the reference trace specified in this manual, or use of a different antenna), then the FCC authorizatione is no longer considered valid and the FCC ID can not be used on the final product. In these circumstances, the OEM integrator will be responsible for re-evaluating the end product (including the transmitter) and obtaining a separate FCC authorization.

Changes or modification not expressly approved by the party responsible for compliance could void the user's authority to operate the equipment.

### <span id="page-5-0"></span>**1.2. ISED( Canada)**

MK715x1 is module certified based on radio testing based on RSS-247.

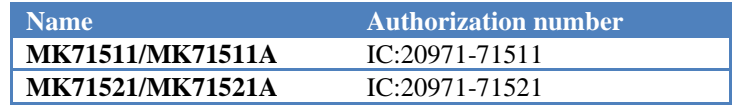

Therefore, the final device is optional for conformity testing and approval application as a wireless device. However, the necessity of the response of ICES-003 in the final equipment is required to be confirmed as the final device by the customer, so please contact the certification agencies for details.

In addition, please note that the following display is required for the final equipment.<br>
"Contains IC: 20971-71511" or "Contains IC: 20971-71521"

"Contains IC: 20971-71511" or

#### 【Reference】 What is ISED?

It stands for Innovation, Science and Economic Development Canada and has become a federal agency that manages communications, telegraph and radio waves, and regulates products that intentionally emit radio waves.

This device complies with ISED(Innovation, Science and Economic Development Canada)'s licence-exempt RSSs. Operation is subject to the following two conditions:

(1) This device may not cause interference; and

(2) This device must accept any interference, including interference that may cause undesired operation of the device.

Le présent appareil est conforme aux CNR d' ISED(Innovation, Science and Economic Development Canada) applicables aux appareils radio exempts de licence. L'exploitation est autorisée aux deux conditions suivantes :

(1) l'appareil ne doit pas produire de brouillage;

(2) l'utilisateur de l'appareil doit accepter tout brouillage radioélectrique subi, même si le brouillage est susceptible d'en compromettre le fonctionnement.

The regulatory label on the final system must include the statement: "Contains IC: 20971-715x1".

#### <span id="page-6-0"></span>**1.3. MIC (Japan Ministry of Internal Affairs and Communications)**

MK715x1 has acquired as a certification of construction type for Second-Generation Low-Power Data Communication System/Wireless LAN System ARIB standard Version 2.1 (ARIB STD-T66)".

When the final product equipped with this module is used in Japan, it can be used as a wireless equipment without applying for a radio station license.

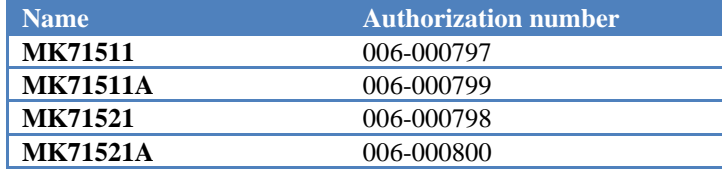

#### ◆FAQ◆

#### **Q1) Is there a duty to display the skill mark on products equipped with lapis Technology modules?**

A1) Displaying to the final product is not required, so you don't have to display it. In the past, it was not possible to display the skill mark on the final product, but it has changed that the same thing displayed in the module can be displayed on the final product due to the revision of the Radio Law in 2014.

#### **Q2) How should the display of the actual product by ARIB STD-T66 be expressed?**

A2) The following is an example of how to use Bluetooth low energy.

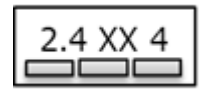

2.4: Represents radio equipment using the 2.4 GHz band.

XX: Modulation system(other System)

4: Indication of Interference-causing Radius(e.g. Estimated interference-causing radius 40m /1mW) :The graph indicates that the equipment can use the entire band and is capable of avoiding the band used by RFID systems

【**Note**】 Unlike the Radio Law, the display of the present product of ARIB is not legally binding on the description, so please judge the display contents and the display necessity by the customer.

#### **Q3) What should I do if I want to add an antenna and register?**

A3) Please consult with Lapis Technology.

Japan can respond to applications for additional antennas, but overseas needs to be re-certified. There is an expense in both cases.

### <span id="page-6-1"></span>**1.4. CE(Radio Equipment Directive 2014/53/EU[RED])**

MK715x1 module complies with radio-related tests (test standard: EN300 328 V2.2.2) under the RE Directive. The final product requires the following tests, but depending on the specifications of the final equipment, the required test contents may vary, so please contact the certification body for more information.

- (1) Radio test\*1
- (2) EMC test
- (3) Safety test

\*1: For the Connected radio test, you can quote the test results of the MK715x1 module.

#### ◆FAQ◆

#### **Q1) What is the procedure for obtaining CE certification for products?**

A1) Lapis provides a test report for CE certification.

The module conducts radio tests (Radiated/Contracted) in accordance with EN 300 328 ver2.2.2 with respect to the European RE Directive, but you must conduct radio tests (the Delivered test can cecite the module's test report), Safety, and EMC tests on your final product, and you must declare your conformity to the RE Directive.

### <span id="page-7-0"></span>**2. Radio test method at the radio wave authentication**

This chapter describes the operation required for the test device (DUT: Device Under Test) in radio testing during radio wave authentication and how to prepare and implement the radio test. The contents of this chapter are for reference. For details of the implementation method, pleasebe sure to check with the laboratory requested by the test because it may vary depending on the specifications of DUT, the test conditions, the laboratory, and the radio law in each country.

### <span id="page-7-1"></span>**2.1. Radio testing and DUT required behavior**

The main behavior required for DUT in radio testing depends on the test item:

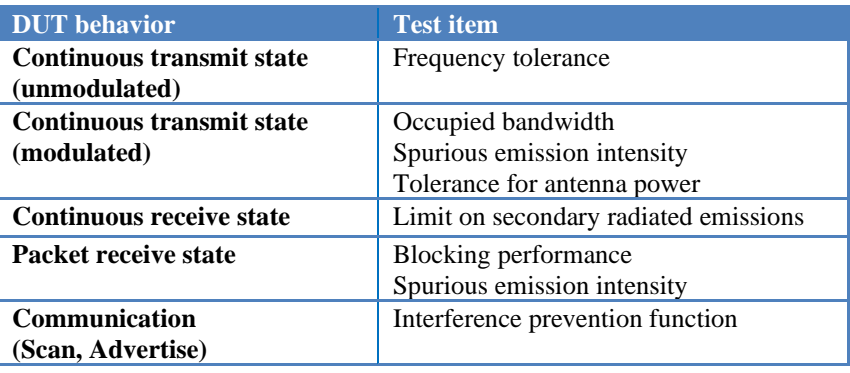

### <span id="page-7-2"></span>**2.2. Radio Test Overview (Hardware)**

There are a Conducted test that connects DUT and measuring instruments directly, and a Radiated test via an antenna.

The Conducted test uses RF connectors (such as SMA connectors) to connect to the certification agency's measuring instruments. Therefore, you must measure the path loss (Path Loss) to the RF connector as needed.

Bluetooth devices often require a Path Loss at 2440 MHz, but some certification authorities may also require Path Loss an out-of-band Path Loss.

The methods described in this chapter control MK71521 with UART.

In particular, for test items that measure packet error rates, such as blocking performance and spurious responses, Bluetooth certification testers may be used as test equipment, so the MK71521 mounted in the DUT must be able to be controlled by UART from the outside.

In addition, depending on the test conditions, the test may be required to be able to connect the power supply to an external power source because the test is carried out by changing the supply voltage.

■Example of a Conducted test

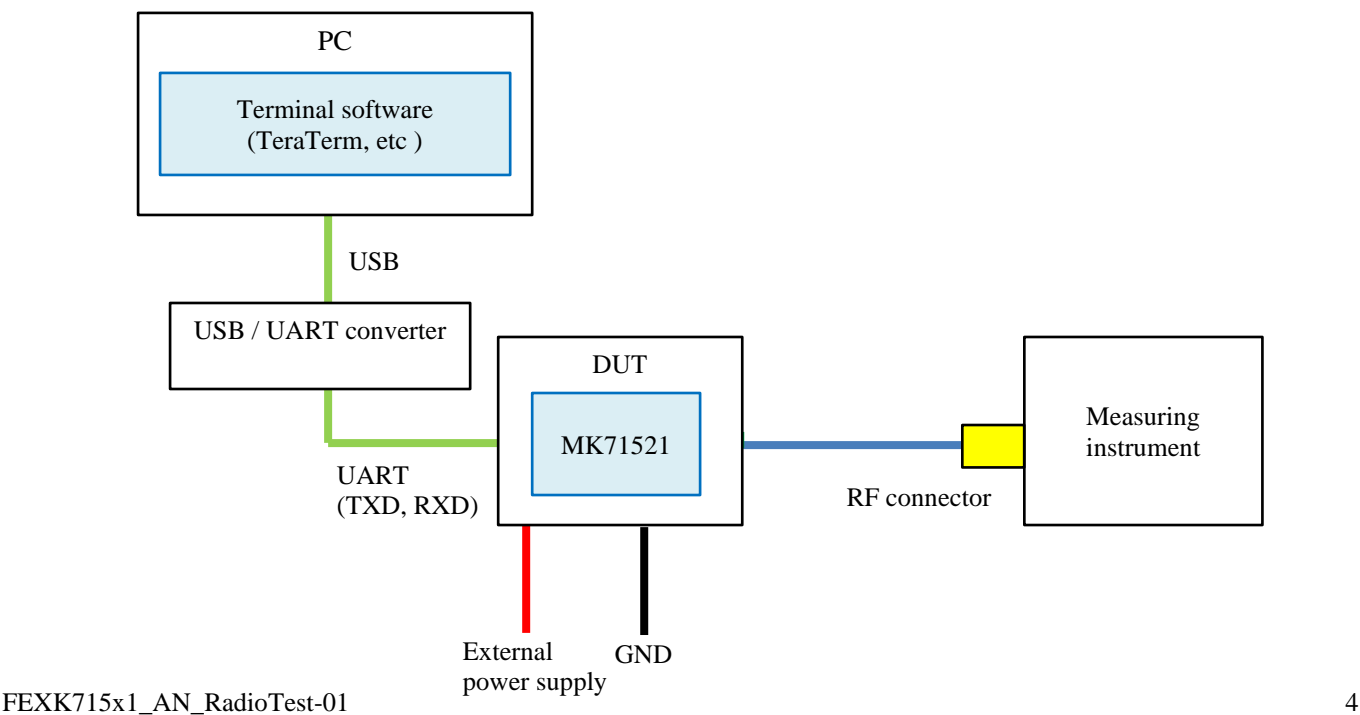

■Path Loss example

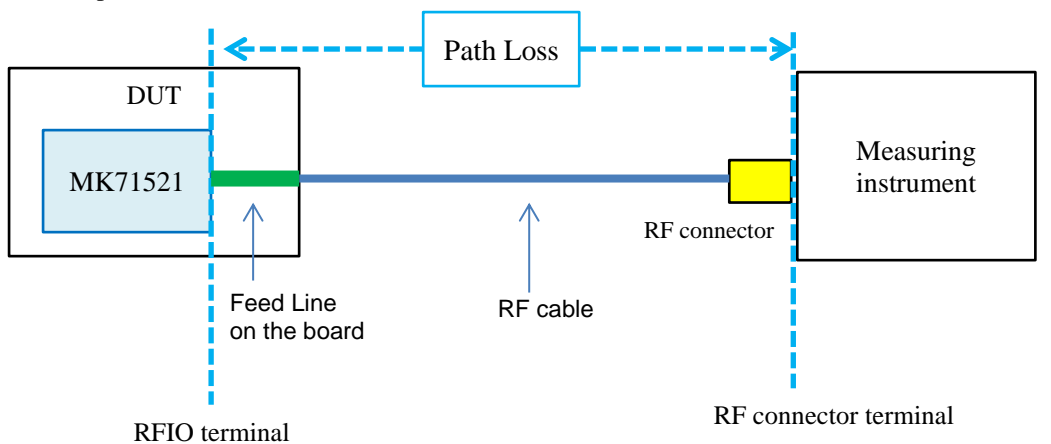

■Example of blocking and spurius response tests

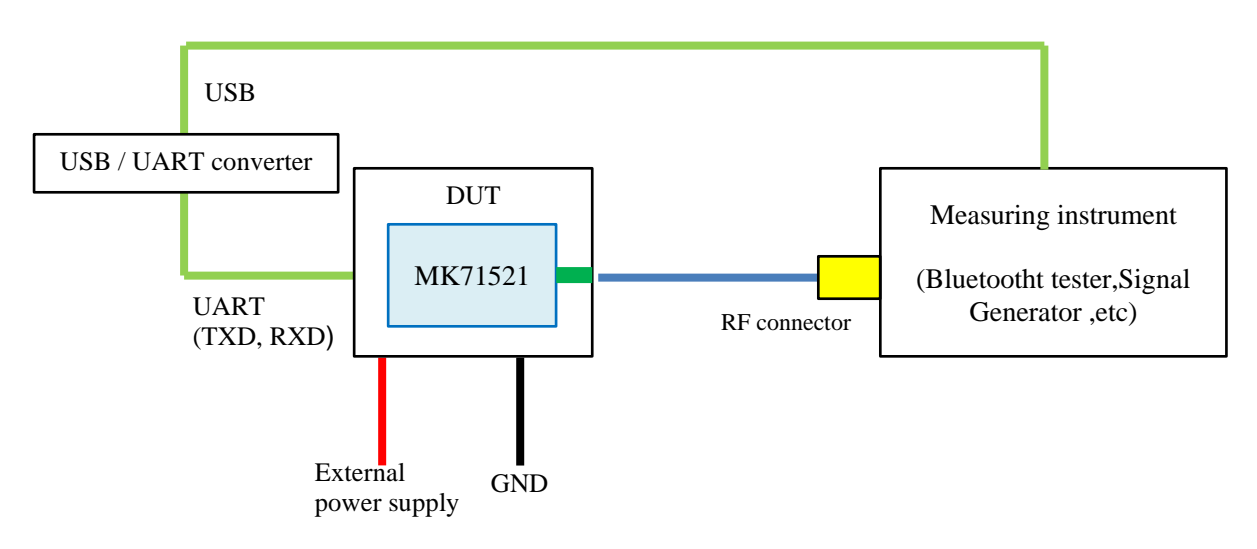

The Radiused test involves testing through an antenna. Therefore, you must have prepared the characteristic information of the antenna used. For information about the pattern antennas included in the MK71521, seethe MK71511/MK71521 Application Notes (Antenna Radiation Characteristics: FEXK715x1\_AN\_Antenna\_radiation\_characteristics).

In addition, the Radiused test may require that the power supply and GND be able to connect to an external power source because the test is carried out by changing the supply voltage depending on the test conditions.

#### ■Example of a radiated test

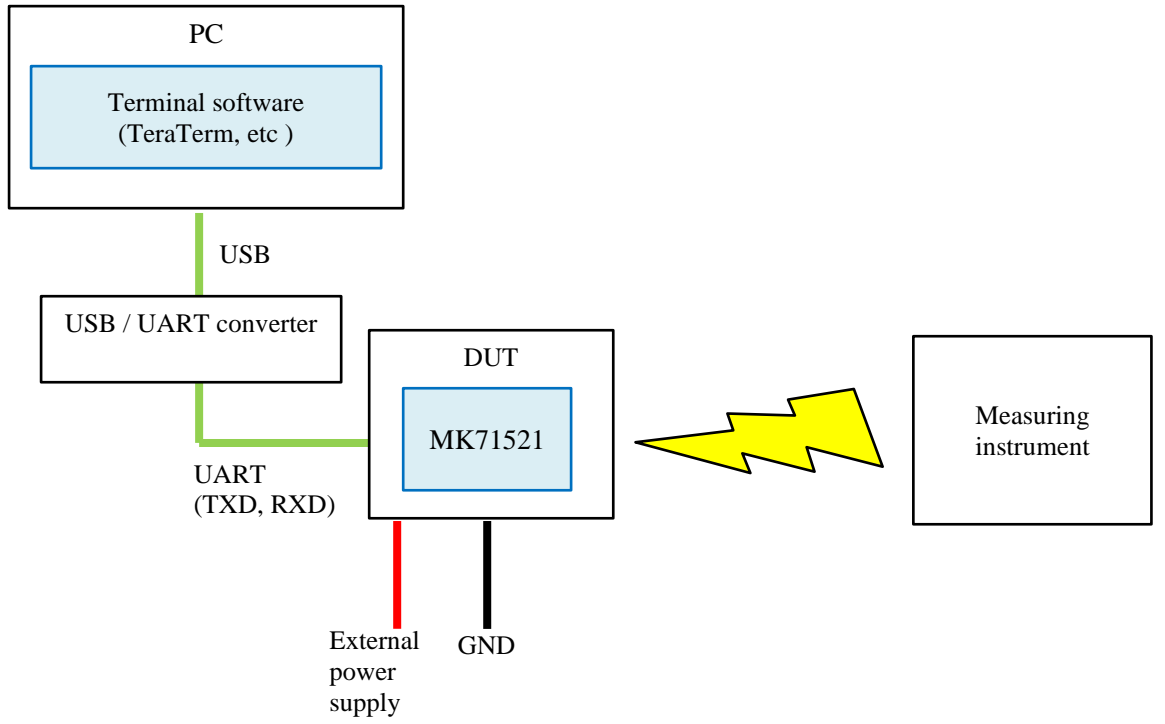

In the test to operate the DUT in a communication state, the anti-interference function is confirmed using the oncoming device. As a way to check the anti-interference function, DUT and oncoming devices check each other's device addresses (BD) and DUT must be able to perform Scan and Advertise operations.

■Communication

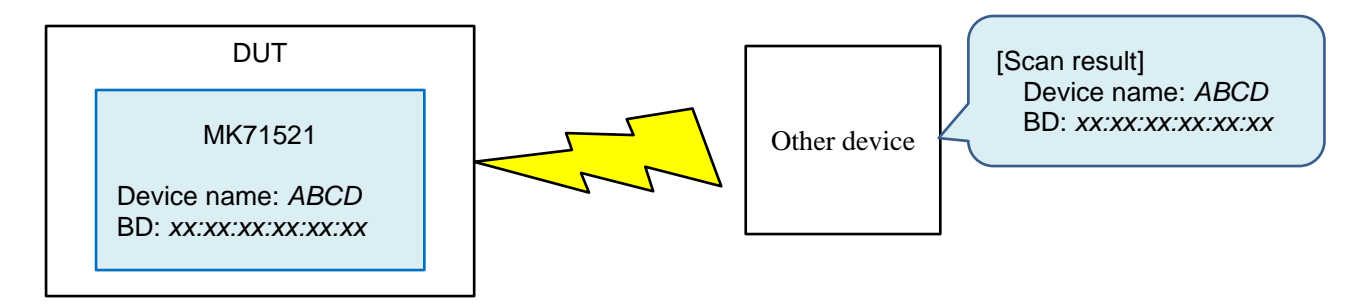

### <span id="page-10-0"></span>**2.3. Radio Test Overview (Software)**

You can use the applications included in the nRF5 SDK provided by Nordic to perform the actions required by radio testing. The following is anapplication that performs DUT behavior:

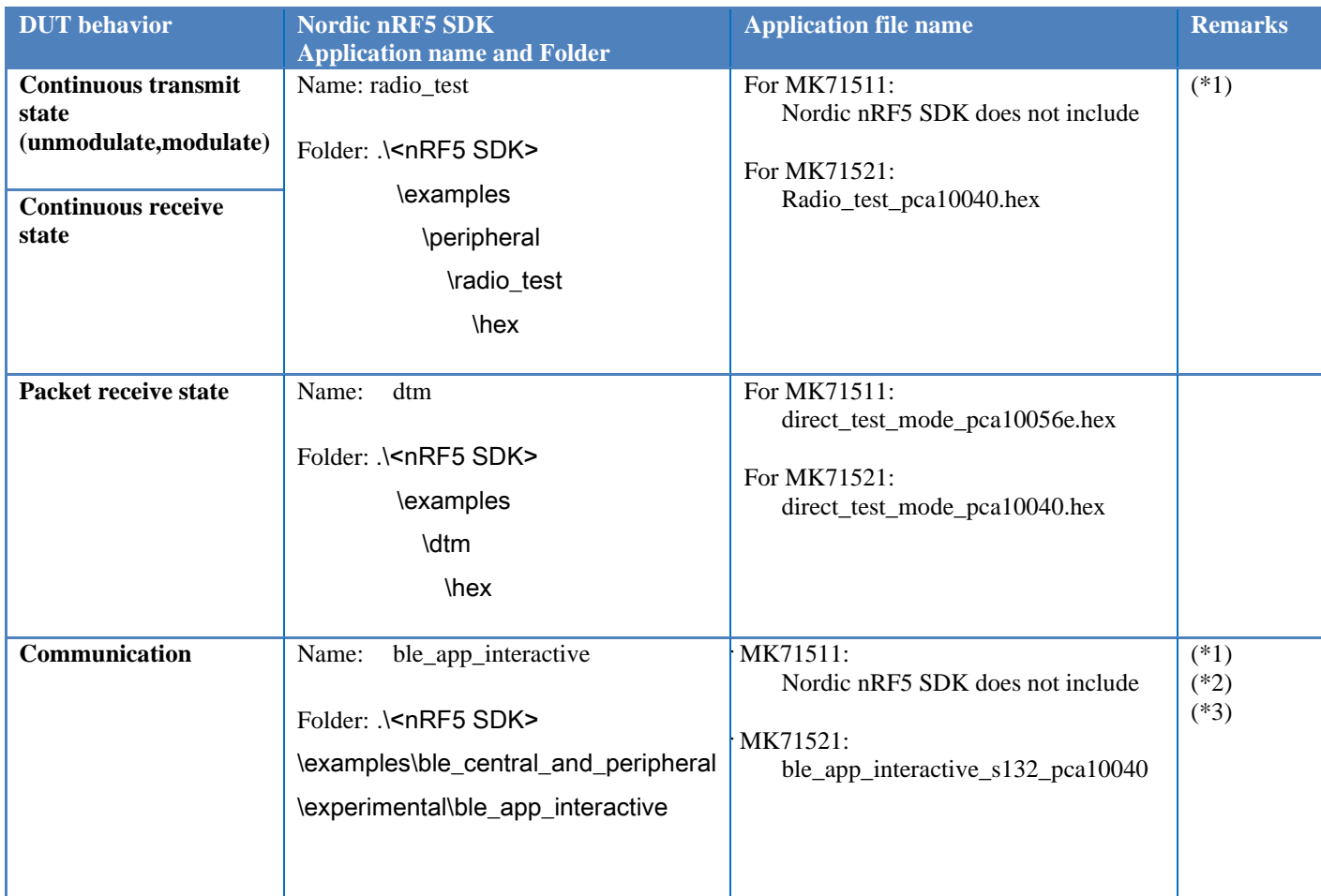

However, if you want to keep the applications included in then RF5 SDK, UART is assigned as follows: Therefore, if you are using the GPIO assignment of MK71521 with a different configuration, you should change the GPIO assignment for the application or pull GPIO (P0.06, P0.08) directly from DUT: For information about how to write and build applications included in the nRF5 SDK, see Software Development Flow for MK715x1."

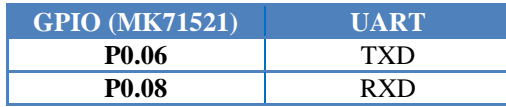

(\*1) If you run a radio test application on MK71511, you will need to create and build the application. For more information, please refer to the following: [https://infocenter.nordicsemi.com/topic/sdk\\_nrf5\\_v16.0.0/nrf52811\\_user\\_guide.html?cp=7\\_1\\_5\\_1](https://infocenter.nordicsemi.com/topic/sdk_nrf5_v16.0.0/nrf52811_user_guide.html?cp=7_1_5_1)

(\*2) If the application can verify the device address, there is no problem in any application.

(\*3) Nordic nRF5 SDK does not contain hex files. For information on how to build the application, see SoftwareDevelopment Flow for MK715x1.

### <span id="page-11-0"></span>**2.4. How to operate DUT**

Demonstrates how to directly control the MK71521 using the applications included in the nRF5 SDK provided by Nordic Semiconductor.

### <span id="page-11-1"></span>**2.4.1. Continuous transmission / Continuous receiving**

The operation method varies depending on the operation of the DUT, so refer to the legend below.

- 【**Common**】: Operations common 【**CW**】: Operations required only for continuous transmission (unmodulated)
- 【**MOD**】: Operations required only for continuous transmission (modulation)
- 【**RX**】: Operations required only for continuous receiving
- Setting 1. **[Common]** Write radio test application to MK71521 radio test. For information on how to write and build applications, see"Software Development Flow for MK715x1."
- Setting 2. 【**Common**】Make sure your PC and MK71521 are connected via UART.
- Setting 3. 【**Common**】 Start terminal software (TeraTerm, etc.) on your PC and set the port settings as follows.

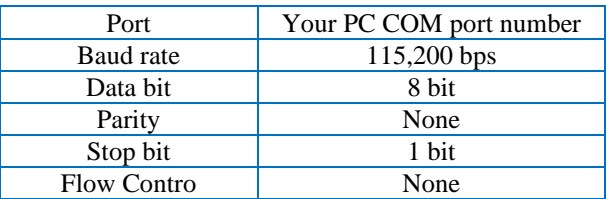

When you perform a hard reset to the MK71521, you will see a display similar to the following on the TeraTerm terminal:

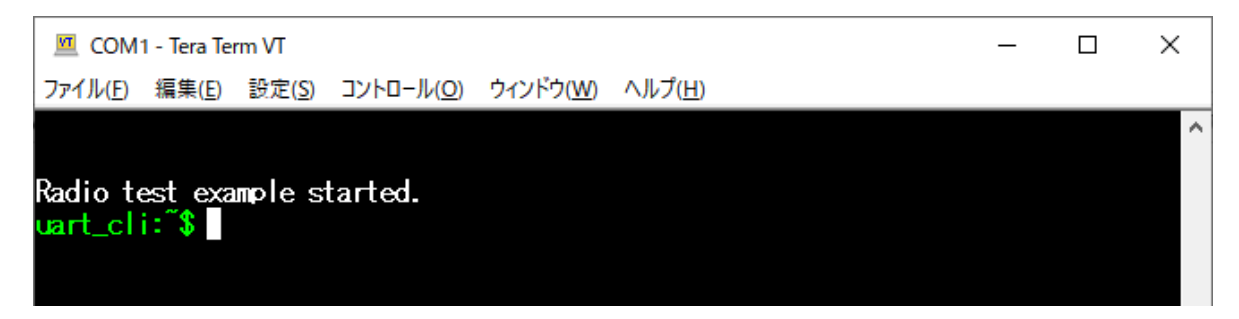

Setting 4. 【**Common**】 Frequency setting is as follows.

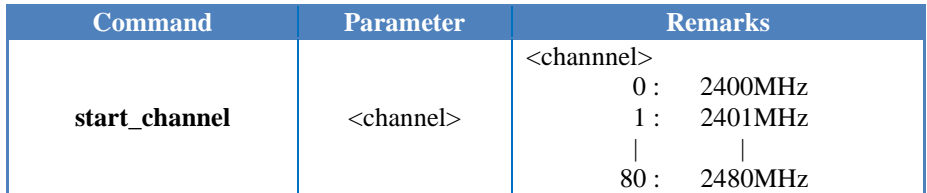

The following example sets channel to "40".

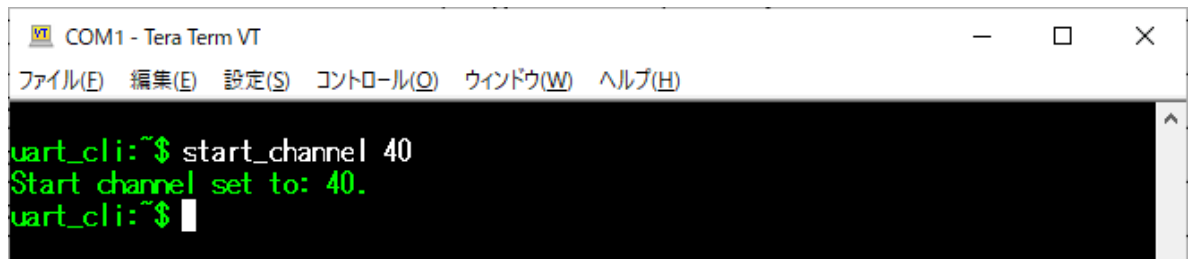

Setting 5. **[CW, MOD]** Transmission output setting is as follows.

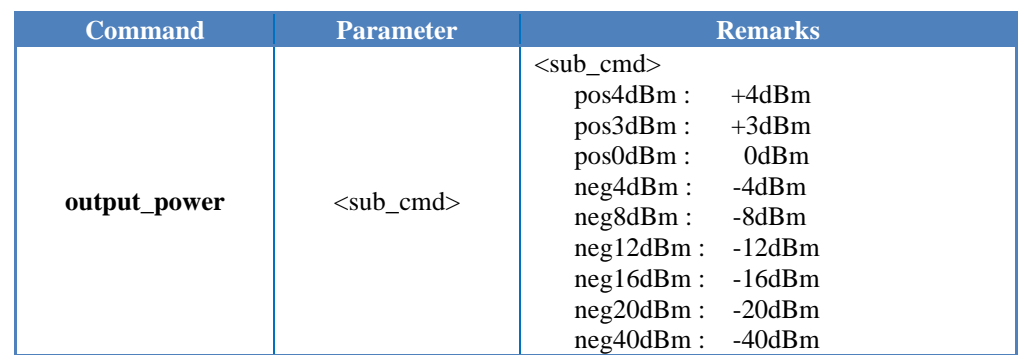

The following example sets the output to "+4dBm".

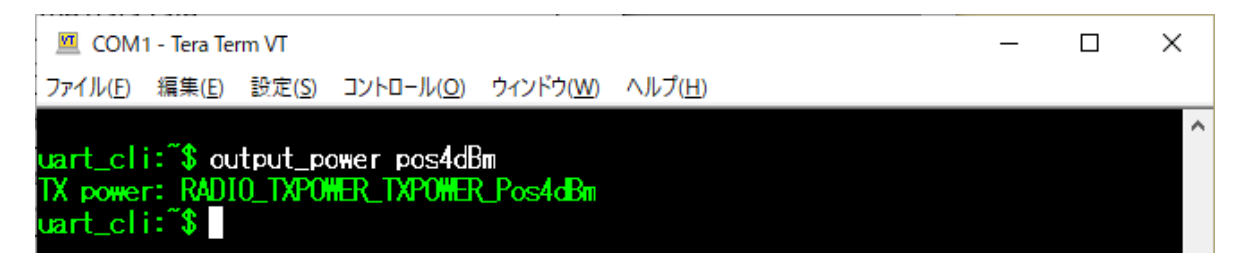

Settings 6. 【**MOD**】 Send test pattern setting is done as follows.

|                                                                                                    | <b>Command</b>                                                       | <b>Parameter</b> | <b>Remarks</b> |                                        |  |  |
|----------------------------------------------------------------------------------------------------|----------------------------------------------------------------------|------------------|----------------|----------------------------------------|--|--|
|                                                                                                    | transmit_pattern                                                     | $sub$ cmd $>$    | $sub$ cmd $>$  | Pattern random : Pseudo-random pattern |  |  |
|                                                                                                    | COM1 - Tera Term VT<br>ファイル(E) 編集(E) 設定(S) コントロール(O) ウィンドウ(W) ヘルプ(H) |                  |                |                                        |  |  |
| $\sim$<br>uart_cli:~\$transmit_pattern_pattern_random<br>Transmission pattern: TRANSMIT_PATTERN_RANDOM.<br>uart_cli:~\$ |                                                                      |                  |                |                                        |  |  |

Setting 7. 【**MOD, RX**】 Data rate setting is done as follows.

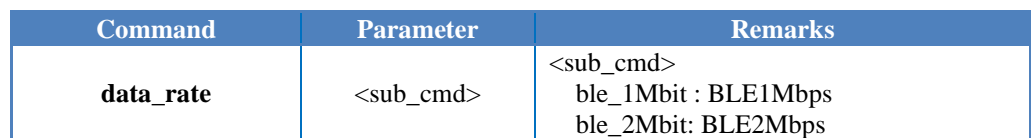

The following example shows how to set the datarate to "1Mbps".

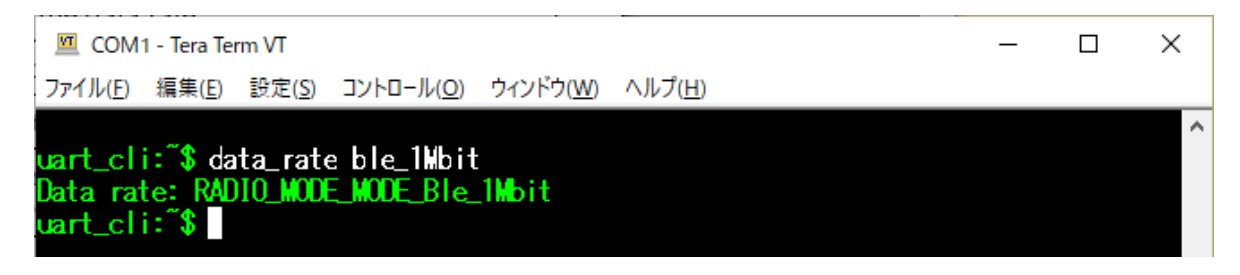

【**CW**】 Continuous transmission (unmodulation) is performed by the following command after setting 1 to 5.

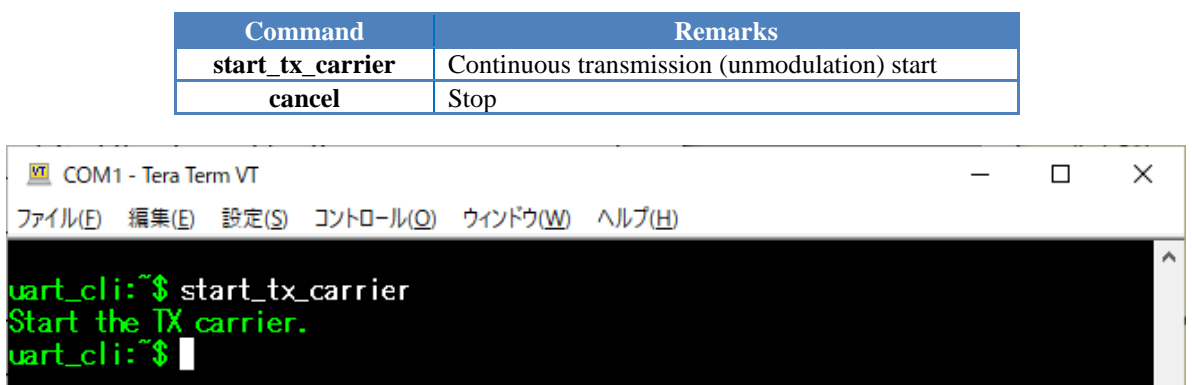

If you want to change the frequency setting and etc , stop working with the "cancel" command and then do so.

【**MOD**】 Perform continuous transmission (modulation) after setting 1 to 7, and then use the following command.

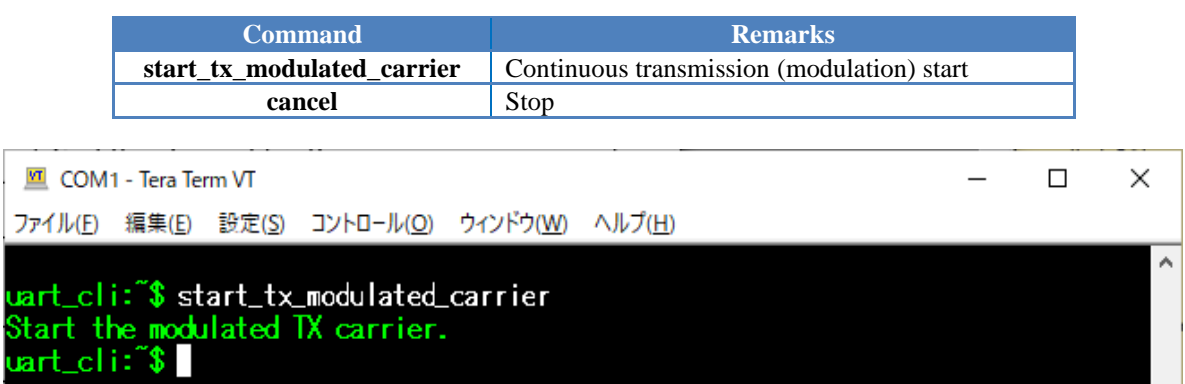

If you want to change the frequency setting and etc , stop working with the "cancel" command and then do so.

【**RX**】 Perform a continuous receiving, after setting 1 to 4 and 7, and then use the following command:

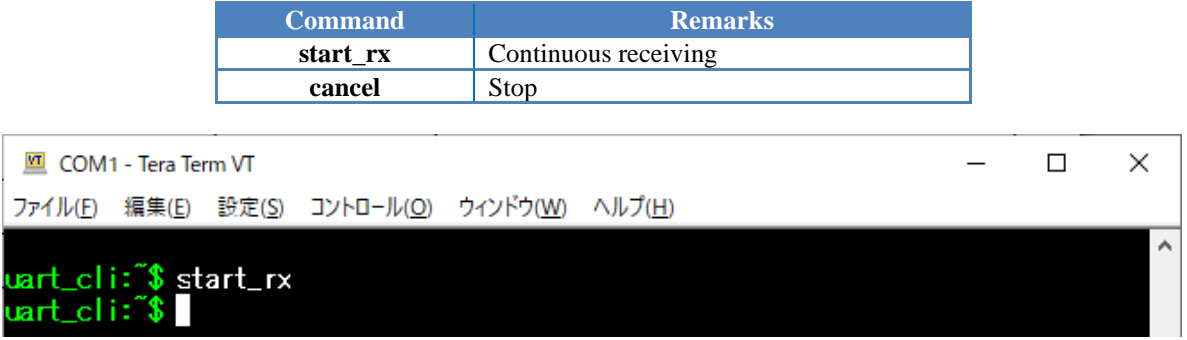

If you want to change the frequency setting and etc , stop working with the "cancel" command and then do so.

### <span id="page-14-0"></span>**2.4.2. Packet-receiving**

To perform packet receive operation, perform the following steps:

- 1.Write the direct test mode application to MK71521.
- For information about how to write and build applications, see "Software Development Flow for MK715x1".
- 2.Make sure your Bluetooth tester and MK71521 are connected via UART.
- 3.In the Bluetooth tester, set the control method and port settings as follows: By receiving a command for Receiver test from the Bluetooth tester, the DUT is in a packet-receiving state.

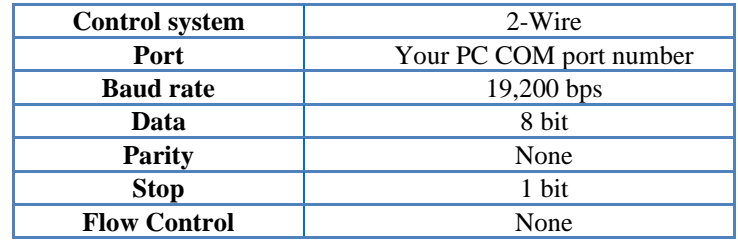

### <span id="page-14-1"></span>**2.4.3. Communication**

In the test to operate the DUT in the communication state, Scan and Advertise must be able to operate. For more information ble\_app\_interactive how to use the application "ble\_app\_interactive", refer to the following document or MK71511/MK71521 application note (communication distance measurement: FEXK715x1\_AN\_Distance).

 $\leq$ nRF5 SDK Related Documentation $>$ 

[https://infocenter.nordicsemi.com/topic/sdk\\_nrf5\\_v16.0.0/ble\\_sdk\\_app\\_interactive.html](https://infocenter.nordicsemi.com/topic/sdk_nrf5_v16.0.0/ble_sdk_app_interactive.html)

# <span id="page-15-0"></span>Revision history

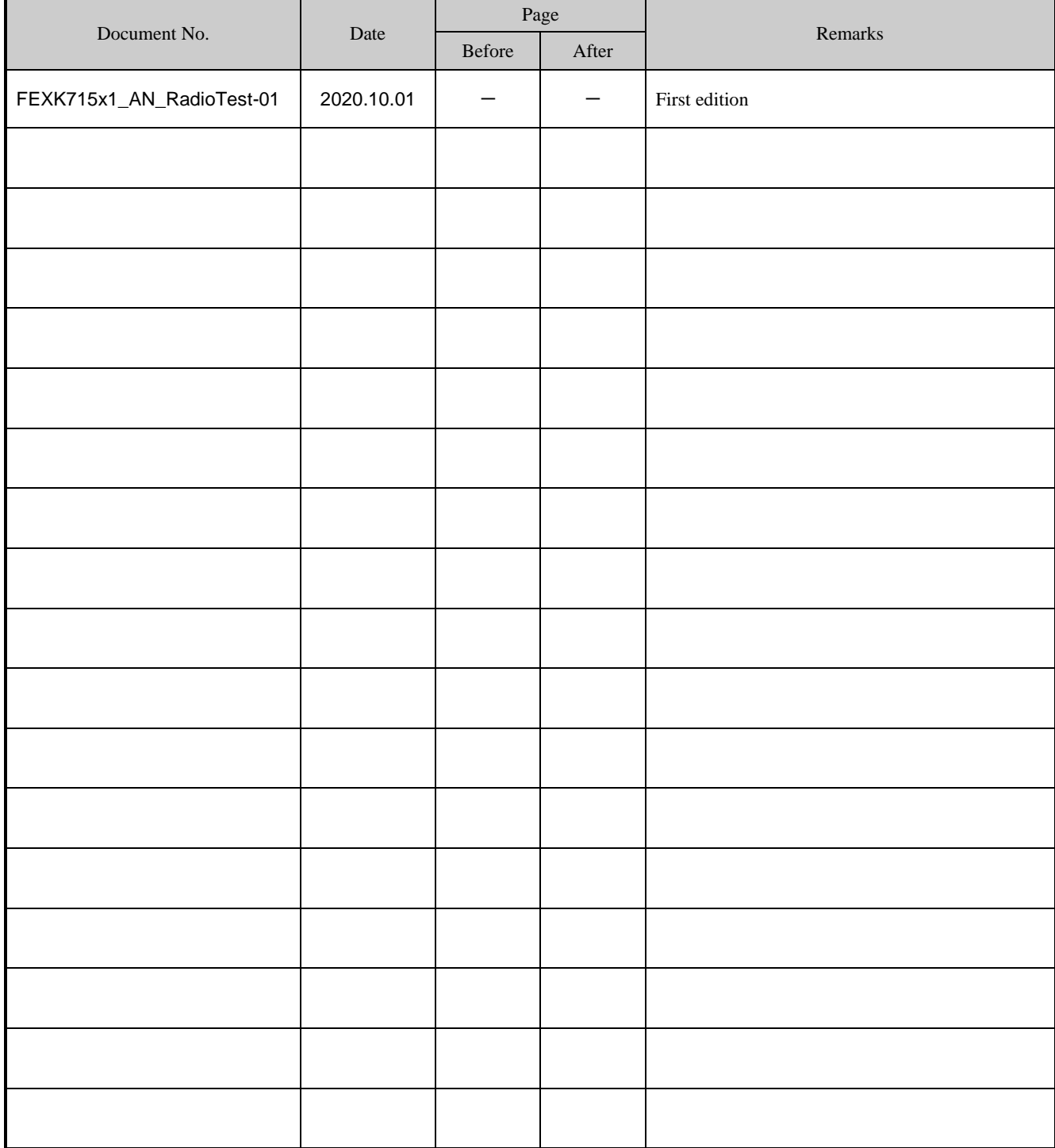